## **MB SEQ functions - quick reference**

## Detailed info for options and functions is available at

[http://www.ucapps.de/midibox\\_seq\\_manual\\_m.html](http://www.ucapps.de/midibox_seq_manual_m.html)

Print-friendly (on two A4 sheets) xls version available here mbseq prn .zip

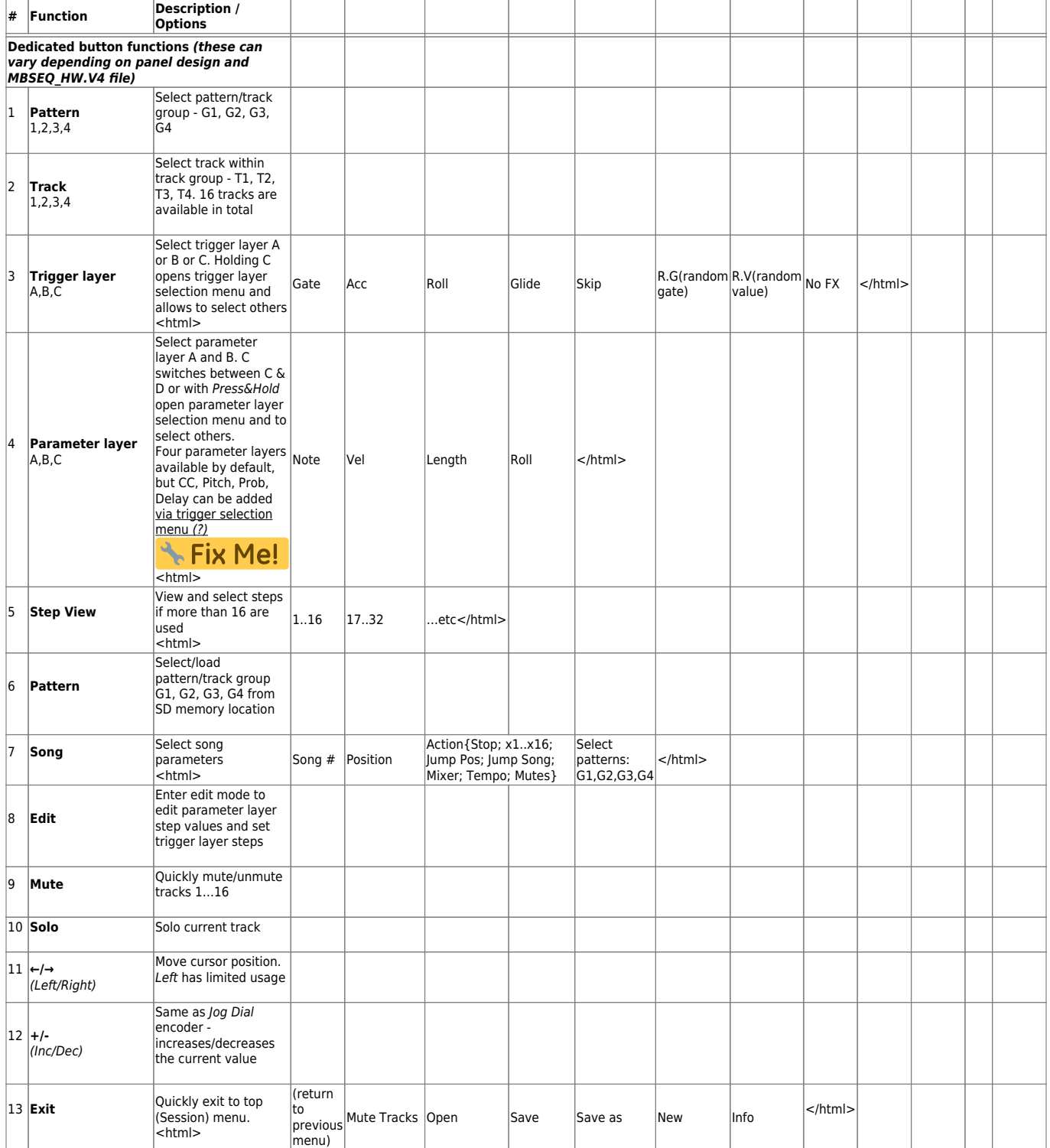

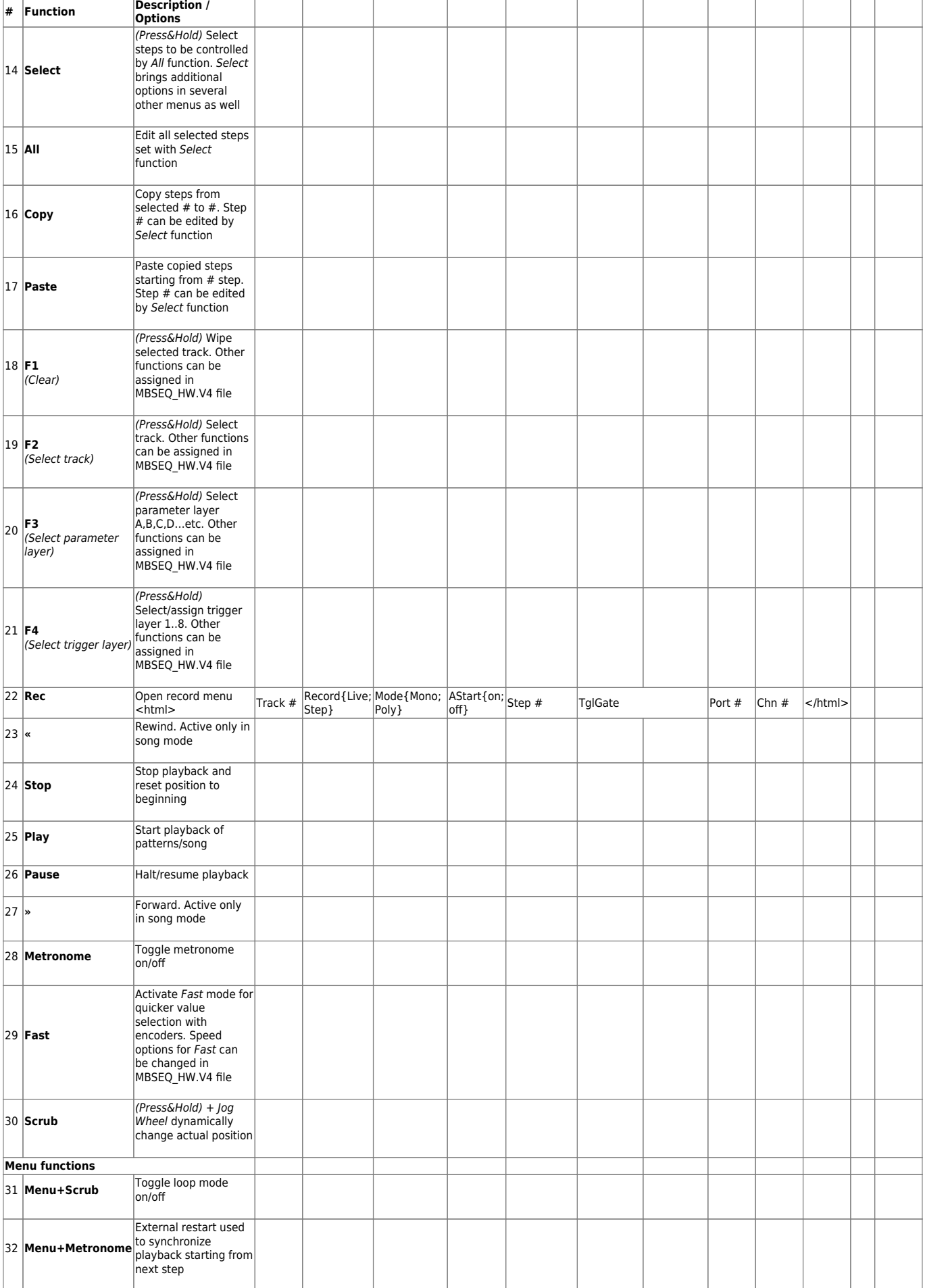

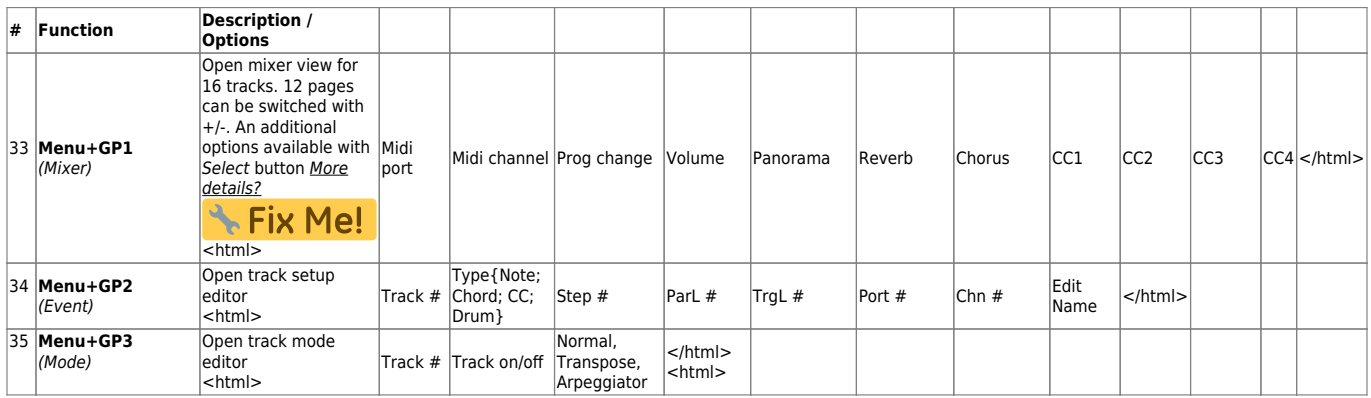

## Hold{on; off} | Sort{on; off} | Restart{on; off} | Scale{on; off} | Sustain{on; off} | </html> |

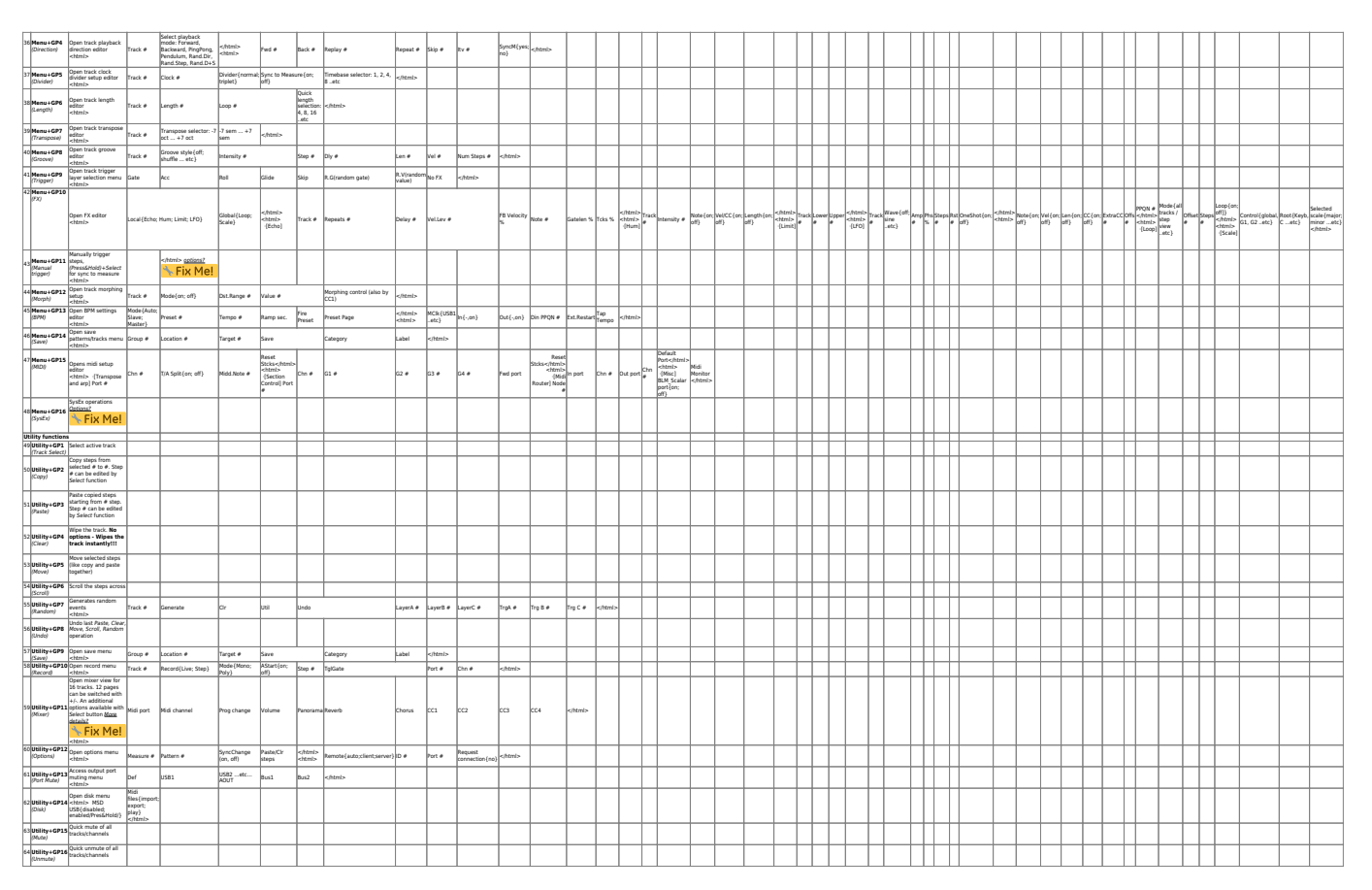

## **To do:**

- check descriptions and options for all functions in this quick reference
- fix/complement all "fixme" issues
- add highlight and fontcolor [[http://www.dokuwiki.org/plugin:fontcolor\]](http://www.dokuwiki.org/plugin:fontcolor]) plugins so that font/background color of the options can be changed

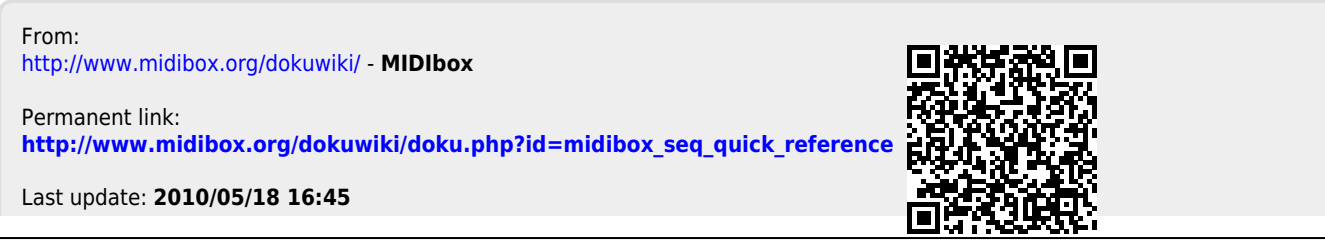